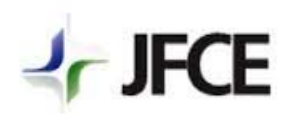

**Justiça Federal no Ceará Estado do Ceará - CE**

# **CIÊNCIAS DA COMPUTAÇÃO/SISTEMAS DE INFORMAÇÃO/COMPUTAÇÃO**

# **PROCESSO SELETIVO**

#### **INSTRUÇÕES:**

**Você está recebendo do fiscal um Caderno de Questões com 40 (quarenta) questões numeradas sequencialmente** 

**que compõem a prova objetiva. E também a Folha de Respostas para transcrever as respostas da Prova Objetiva.** 

#### **ATENÇÃO:**

1 - É proibido folhear o Caderno de Questões antes da autorização do fiscal.

2 - Após autorização, verifique se o Caderno de Questões está completo, sem falhas de impressão e se a quantidade de questões está de acordo com o informado acima. Confira também se sua prova corresponde ao cargo para o qual você se inscreveu. Caso haja qualquer divergência, comunique o fato ao fiscal imediatamente.

3 - Confira na sua Folha de Respostas seu nome, cargo e número de documento e em caso de dúvida comunique ao fiscal.

4 - Você deverá transcrever as respostas das questões objetivas para a Folha de Respostas, que será o único documento válido para a correção das provas. O preenchimento da Folha de Respostas é de inteira responsabilidade do candidato.

5 - Leia atentamente cada questão da prova e assinale, na Folha de Respostas, a opção que a responda corretamente. Os fiscais não estão autorizados a emitir opiniões nem esclarecer dúvidas em relação ao conteúdo das provas, cabendo exclusivamente ao candidato interpretar e decidir.

6 - A Folha de Respostas não poderá ser dobrada, amassada, rasurada ou conter qualquer marcação fora dos campos destinados às respostas e ao número de inscrição.

7 - Na correção da Folha de Respostas, será atribuída nota 0 (zero) às questões não assinaladas, que contiverem mais de uma alternativa assinalada, emenda ou rasura, ainda que legível.

8 - Você dispõe de 4 (quatro) horas para fazer a prova, incluindo a marcação da Folha de Respostas. Faça-a com tranquilidade, mas controle seu tempo.

9 - Você somente poderá deixar a sala de prova após 1h de seu início, devendo, obrigatoriamente, devolver ao fiscal a Folha de Respostas e o Caderno de Questões.

10 - Em caso de necessidade de utilizar o sanitário solicite ao fiscal de sala. Você será acompanhado pelo fiscal de corredor devendo, no percurso, permanecer em silêncio absoluto, podendo antes e depois da entrada sofrer revista através de detector de metais. Após deixar a sala ao término da prova, não é permitido ao candidato o uso dos sanitários locais.

11 - Os 03 (três) últimos candidatos da sala só poderão sair juntos, após a conferência de todos os documentos da sala e assinatura da ata. Caso o candidato insista em sair do local de aplicação deverá assinar um termo desistindo do certame e, caso se negue, deverá ser lavrado Termo de Ocorrência, testemunhado pelos 2 (dois) outros candidatos, pelo fiscal de sala e pelo coordenador da unidade escolar.

12 - O(A) candidato(a) não deve utilizar: máquinas calculadoras ou similares, livros, anotações, réguas de cálculo, impressos ou qualquer outro material de consulta, inclusive códigos e(ou) legislação; agendas eletrônicas ou similares, telefones celulares, smartphones, tablets, iPod®, gravadores, pendrive, mp3 player ou similar, qualquer receptor ou transmissor de dados e mensagens, bipe, notebook, palmtop, walkman®, máquina fotográfica, controle de alarme de carro etc.

13 - Os objetos de uso pessoal, incluindo telefones celulares, deverão ser desligados e mantidos dessa forma até o término da prova e entrega da Folha de Respostas ao fiscal.

14 - Qualquer tentativa de fraude, implicará em imediata denúncia à autoridade competente, que tomará as medidas cabíveis, inclusive com prisão em flagrante dos envolvidos.

------------------------------------------------------------ (recorte aqui) ----------------------------------------------------------------------

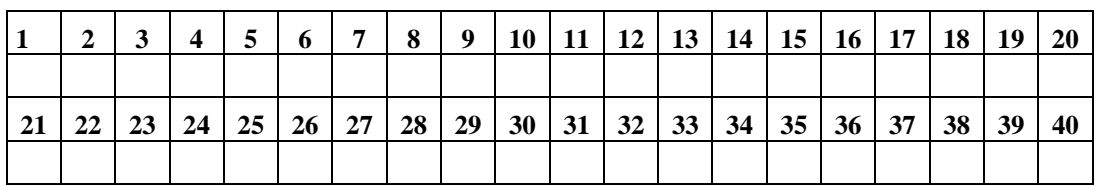

#### **LÍNGUA PORTUGUESA**

**Leia o texto abaixo e responda às questões 01 e 02:** 

**"- Por que as pessoas em diferentes países com diferentes crenças não podem todas juntas viverem em paz?** 

**- Porque elas se recusam a ouvir sobre o que é bom para elas.** 

**- Quem iria dizer pra elas o que é bom pra elas? - Eu!"** 

**01) Por que, de acordo com o texto, pode-se concluir que a paz não será alcançada?** 

A) Porque é o Governo quem detém a paz.

B) Porque as pessoas respeitam opiniões divergentes daquelas concebidas por elas.

C) Porque as ideias da população não são diversificadas.

D) Porque ela depende dos interesses pessoais

E) Nenhuma das Alternativas Anteriores.

## **02) Qual é a classificação morfológica dos dois vocábulos "diferentes"?**

A) Adjetivo.

B) Substantivo.

C) Preposição.

D) Pronome.

E) Verbo.

**03) Das alternativas abaixo, indique aquela cujas palavras obedecem à mesma regra de acentuação:** 

A) Amapá; babás; paletós; dócil.

B) Também; herói; júri; pés.

C) Pólen; magnólias; nós; crítico.

D) Ônix; tórax; açúcar; vírus.

E) Porém; apólice; vítima; cítrico.

## **04) Assinale a alternativa em que há erro de concordância:**

A) As matas foram bastante danificadas pelo fogo.

B) A sala tinha bastantes carteiras, mas era meio escura.

- C) As duas ilhas ficam muito distante do litoral.
- D) Achei o príncipe e sua filha muito simpáticos.

E) Nenhuma das Alternativas Anteriores.

**05) "***Peles de animais, contudo, voltaram a ser chiques."* **A conjunção** *contudo* **exprime a ideia de:** 

- A) Adversidade.
- B) Adição.
- C) Alternância.
- D) Conclusão.
- E) Explicação.

## **06) Assinale a alternativa CORRETA para o preenchimento das lacunas das frases que seguem:**

- 1 O sol nasce leste.
- 2 Os pneus aderem \_\_ pista.
- 3 Assistiu reuniões de ontem?
- 4 O rio corre paralelamente \_\_ mata.
- A) a; a; à; à.
- B) à; a; as; a.
- C) a; à; às; à.
- D) à, à, às, a.
- E) a; a; as; à.

#### **07) Em relação à ortografia, analise as assertivas e assinale a alternativa CORRETA.**

- I Umedecer cuscuz flecha xereta
- II Umidecer batismo batizar maisena
- III Flecha umedecer maisena mortadela
- A) Somente a afirmativa I está correta.
- B) Somente a afirmativa II está correta.
- C) Somente na afirmativa III está correta.
- D) Somente as afirmativas I e III está correta.
- E) Todas as afirmativas estão corretas.

**08) Quanto às regras de acentuação, as palavras máxima, possível e código são classificadas, respectivamente, como:** 

- A) Proparoxítona paroxítona proparoxítona.
- B) Paroxítona paroxítona oxítona.
- C) Todas são proparoxítonas.
- D) Todas são paroxítonas.
- E) Paroxítona proparoxítona proparoxítona.

# **09) Em "***a partir do momento em que a vítima completa 18 anos***", o termo em destaque, quanto à classe de palavras, pertence à classe:**

- A) Dos numerais.
- B) Dos pronomes.
- C) Das preposições.
- D) Dos verbos.
- E) Dos substantivos.

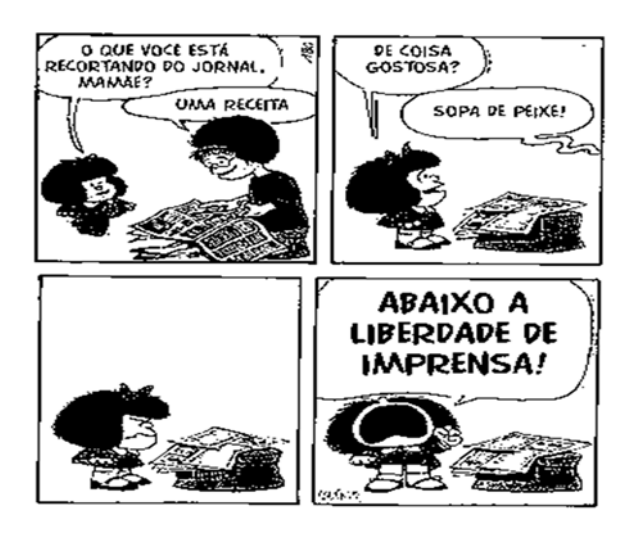

## **10) No primeiro quadrinho, qual é o termo da oração que aparece isolado por vírgula?**

- A) Aposto.
- B) Vocativo.
- C) Adjunto adverbial.
- D) Complemento nominal.
- E) Adjunto adnominal.

#### **CONHECIMENTOS ESPECÍFICOS**

**11) Na arquitetura de rede OSI, o protocolo ICMP atua em qual camada da pilha TCP/IP?** 

- A) Sessão.
- B) Aplicação.
- C) Transporte.
- D) Rede.
- E) Hardware.

**12) Para estações com sistema operacional Windows XP e Linux, é possível definir um arquivo local de configurações que contém informações sobre nomes de domínios e máquinas e seus respectivos endereços IP. Este arquivo é normalmente usado como uma alternativa ou mesmo como uma complementação à consulta ao servidor de resolução de nomes. Embora se localize em diretórios diferentes nas duas plataformas, este arquivo apresenta o nome:** 

- A) config
- B) hosts
- C) resolv.conf
- D) system.ini
- E) boot.ini

**13) A saída da porta paralela de computador é construída por um conector de quantos pinos?** 

- A) 8
- B) 16
- C) 25
- D) 36
- E) 9

#### **14) É um endereço de IP inválido:**

- A) 192.169.12.13
- B) 254.254.254.12
- C) 192.168.257.1
- D) 4.2.2.2
- E) 10.10.10.10

**15) Um cronômetro progressivo binário mostra o número 10110011. A partir desse número, os cinco números, em sequência, são:** 

A) 10111000, 10111001, 10111010, 10111011 e 10111100.

B) 10110100, 10110101, 10110110, 10110111 e 10111000.

C) 10110110, 10110111, 10111000, 10111001 e 10111010.

D) 10110101, 10110110, 10110111, 10111000 e 10111001.

E) 10010101, 10110100, 10110111, 00111000 e 10111000.

**16) Em várias distribuições Linux, é empregado um recurso para os casos em que não existe memória RAM suficiente. Esse recurso permite que o sistema operacional passe a armazenar dados que não "cabem" na RAM em uma área do disco rígido, melhorando o desempenho do microcomputador. Esse recurso é conhecido por memória:** 

A) FLASH-RAM.

B) SWAP.

C) SDRAM.

D) DDR.

E) EEPROM.

**17) Uma rede de microcomputadores está configurada sob sistema operacional Windows 2003 Server por meio do IP 191.238.0.0/16.** 

**Conclui-se que a máscara que essa rede está empregando é:**

A) 255.255.255.224

B) 255.255.224.0

- C) 255.255.255.0
- D) 255.0.0.0
- E) 255.255.0.0

**18) No Linux, o acesso remoto via linha de comando a computadores e a listagem dos arquivos que fazem parte do diretório local atual podem ser feitos, respectivamente, por meio dos comandos:** 

A) https e dir

- B) telnet e chmod
- C) http e more
- D) ftp e chown
- E) ssh e ls.

**19) Abaixo é mostrada a tabela verdade de uma porta lógica que possui duas entradas A e B e uma saída S:** 

**Esta é uma porta:** 

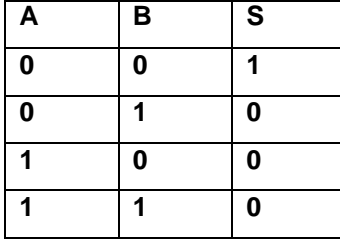

A) AND

B) NOR

C) NAND

D) OR

E) XOR

## **20) A respeito dos protocolos TCP e UDP são feitas as seguintes afirmações:**

[1]. O protocolo UDP é um protocolo confiável.

[2]. O protocolo TCP usa janelamento e confirmações de entrega.

[3]. O protocolo TCP é orientado a conexão.

[4]. O protocolo UDP faz uso do handshake triplo.

[5]. O cabeçalho do protocolo UDP é menor que o cabeçalho do protocolo TCP.

Assinale a alternativa que contém somente afirmações CORRETAS:

A) [2], [3] e [5] B) [2], [3], [4] e [5] C) [1] e [4] D) [1], [2] e [3] E) [1], [3], [4] e [5]

**21) Durante a instalação do sistema operacional Windows XP em um computador com placa-mãe lançada recentemente, o sistema operacional não detectou a controladora de disco e o processo não pôde ser concluído. Selecione a opção referente ao procedimento CORRETO para efetivar a instalação:** 

A) Editar o arquivo boot.ini para que a controladora seja detectada corretamente.

B) No início do processo de instalação, deve-se pressionar a tecla F6 (quando esta opção for apresentada) e inserir o disquete com o *driver* da controladora de disco fornecido pelo fabricante.

C) Pressionar a tecla F10 e alterar as configurações do SETUP para que a controladora seja detectada corretamente.

D) Não será possível instalar o sistema operacional neste computador.

E) É possível afirmar que a placa está com defeito.

**22) Para acesso à Internet, ocorre a implementação de um serviço que permite o uso de nomes amigáveis ao invés de endereços IP para acessar servidores, como http://www.eldorado-sp.com.br/, por exemplo. Esse recurso é conhecido pela sigla:** 

A) HTTP

B) TELNET

C) DHCP

D) PROXY

E) DNS

**23) Na montagem de um microcomputador com plataforma Intel Pentium 4, onde já se encontram instalados no gabinete a placa-mãe sem vídeo "on-board", fonte, teclado e cabos, os dispositivos mínimos a acrescentar para que o computador funcione corretamente seriam:** 

A) Memória RAM, placa de som, processador, modem e mouse.

B) Modem, placa de vídeo, mouse, processador e memória RAM.

C) Placa de vídeo, disco rígido, mouse, memória RAM e processador.

D) Disco rígido, processador e memória.

E) Disco rígido, Placa de vídeo, USB e processador.

**24) No que diz respeito à segurança lógica de redes, ao utilizarem os recursos da Internet, os usuários de correio eletrônico se deparam com o recebimento de e-mails indesejados e que sobrecarregam suas caixas-postais. Esses usuários recebem também histórias falsas, links para sites de relacionamentos e na internet em geral, cujo conteúdo, além das conhecidas correntes, consiste em apelos dramáticos de cunho sentimental ou religioso, supostas campanhas filantrópicas, humanitárias ou de socorro pessoal ou, ainda, falsos vírus que ameaçam destruir, contaminar ou formatar o disco rígido do computador. Esses dois fatos caracterizam termos conhecidos, respectivamente, por:** 

- A) Spam e hoax.
- B) Trojan e sniffer.
- C) Sniffer e spam.
- D) Hoax e trojan.
- E) Vírus e hacker.

**25) Um administrador de redes deseja acrescentar uma regra no seu firewall que é implementado através do iptables do Linux. Ele deseja proteger a máquina onde está o firewall contra tentativas de acesso via telnet. Para isso, ele deve acrescentar a regra:** 

- A) iptables -A INPUT -p tcp --dport 23 -j ACCEPT
- B) iptables -A FORWARD -p tcp --dport 23 -j ACCEPT
- C) iptables -A INPUT -p tcp --dport 23 -j DROP
- D) iptables -A INPUT -p tcp --sport 23 -j DROP
- E) iptables -A FORWARD -p tcp --dport 23 -j DROP

#### **26) No painel abaixo:**

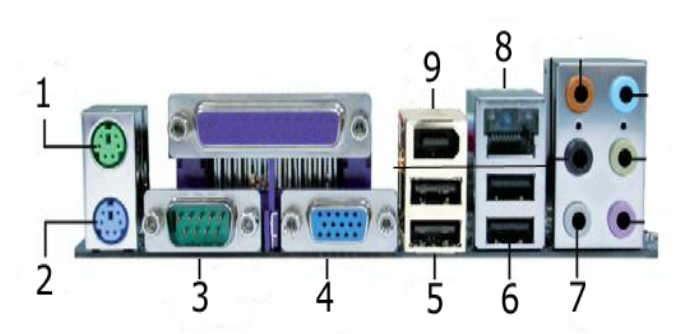

**Os itens 1, 3, 8 e 9 são, nesta mesma ordem, os itens:** 

A) OS2, SERIAL, RJ45 e FIREWIRE.

- B) USB, VGA, RJ45 e OS2.
- C) OS2, VGA, FIREWIRE e RJ45.
- D) OS2, SERIAL, RJ45 e USB.
- E) OS2, SERIAL, RJ45 e FIREBIRD.

**27) Sobre o desfragmentador de discos do Windows XP SP3, assinale a alternativa CORRETA**:

A) É um utilitário do sistema para corrigir erros remotos em volumes locais, além de localizar e consolidar arquivos e pastas defeituosas.

B) É um utilitário do sistema para corrigir erros locais em volumes remotos, além de localizar e consolidar arquivos e pastas defeituosas.

C) É um utilitário do sistema para analisar volumes remotos, além de localizar e corrigir arquivos e pastas defeituosas.

D) É um utilitário do sistema para corrigir erros em volumes locais, além de localizar e corrigir arquivos e pastas defeituosas.

E) É um utilitário do sistema para analisar volumes locais, além de localizar e consolidar arquivos e pastas fragmentados.

**28) Para acessar os computadores de uma empresa, os funcionários devem informar a matrícula e uma senha de acesso para a realização das suas atividades. A respeito desse controle, é CORRETO afirmar que:** 

I - Visa a segurança da informação.

II - Evita o acesso indevido a documentos confidenciais por parte de pessoas externas.

III - Controla o acesso aos sistemas de informação da empresa.

Assinale a opção CORRETA.

A) Apenas as afirmações I e II são corretas.

B) Apenas as afirmações I e III são corretas.

C) Apenas as afirmações II e III são corretas.

D) Nenhuma das afirmações é correta.

E) As afirmações I, II e III são corretas.

**29) Qual é a denominação de um grupo de uma ou mais tabelas fisicamente armazenadas no mesmo arquivo, porque compartilham colunas comuns e frequentemente as usam juntas?** 

- A) Raid.
- B) Hash.
- C) Heap.
- D) Cluster.
- E) Mirror.

**30) Em relação à linguagem C, assinale a alternativa que NÃO corresponde à utilidade das funções.** 

A) Permitir o reaproveitamento de código.

B) Evitar que um trecho de código seja repetido várias vezes dentro de um mesmo programa.

C) Permitir a alteração de um trecho de código de uma forma mais rápida.

D) Facilitar a leitura de um programa.

E) Todas as alternativas anteriores correspondem às utilidades das funções.

#### **31) Analise e avalie os itens abaixo.**

I – O processo de engenharia de requisitos é um conjunto desestruturado de atividades para extrair requisitos, validá-los e mantê-los.

II - A Engenharia de Requisitos pode ser definida como o processo sistemático de desenvolvimento de requisitos através de um processo iterativo e cooperativo de análise de problema, de documentação de observações resultantes em uma variedade de formatos de representação e de checagem da precisão do entendimento obtido.

III – O termo engenharia de requisitos vem da antecedente engenharia de sistemas, correspondendo à fase de análise de sistemas.

IV - As técnicas de engenharia de requisitos referemse ao conjunto de ferramentas aplicáveis ao desenvolvimento dos processos.

A) Somente o item II está correto.

- B) I e IV estão corretos.
- C) II, III e IV estão corretos.
- D) Somente o item III está correto.
- E) Todos os itens estão corretos.

**32) As especificações J2EE, assim como as outras que compõem a plataforma Java, são definidas e mantidas por um órgão chamado:** 

- A) JCP.
- B) Jetty.
- C) RMI.
- D) Corba.
- E) EJB.

**33) Em relação à estrutura de dados do tipo árvore, esse tipo de estrutura é denominada árvore binária quando cada nó da mesma tem:** 

A) No máximo dois filhos.

B) Dois tios.

- C) Pelo menos dois pais.
- D) No máximo dois irmãos.

E) Três primos.

**34) Qual é o comando SQL que exclui todos os registros de clientes com idCliente igual a 35 da tabela Venda?**  A) DELETE Venda WHERE idCliente = 35 B) DELETE \* FROM Venda WHERE idCliente # 35 C) DELETE FROM Venda WHERE idCliente = 35 D) DELETE FROM Venda WHERE idCliente < > 35 E) DELETE FROM Venda WHERE idCliente LIKE '35'

**35) A Internet, por meio de um padrão, disponibiliza diversos serviços de comunicação e transmissão de informação. Este padrão é denominado:** 

- A) Protocolo TCP/IP.
- B) Endereço TCP.
- C) Endereço IP.
- D) Porta TCP.
- E) Endereço MAC.

## **36) Assinale a alternativa INCORRETA em relação a UML.**

A) A Linguagem Gráfica de Modelagem comunica artefatos de sistemas complexos.

B) A UML é uma metodologia.

C) A Linguagem Gráfica de Modelagem visualiza artefatos de sistemas complexos.

D) A UML não é um processo.

E) A Linguagem Gráfica de Modelagem especifica artefatos de sistemas complexos.

**37) Analise e avalie os itens em relação às diferenças entre Java e JavaScript.** 

I - Java é uma linguagem de programação OOP, ao passo que Java Script é uma linguagem de scripts OOP.

II - Java cria aplicações executadas em uma máquina virtual ou em um browser, ao passo que o código JavaScript é executado apenas em um browser.

III - O código Java precisa ser compilado, ao passo que os códigos JavaScript estão totalmente em texto.

- IV Eles requerem plug-ins iguais.
- A) I, II e III estão corretos.
- B) Todos os itens estão corretos.
- C) II e IV estão corretos.
- D) I e III estão corretos.
- E) Nenhum item está correto.

## **38) Assinale a alternativa que NÃO corresponde a uma utilidade do Data Warehouse.**

A) Melhora a qualidade dos dados, criando uma padronização de códigos e descrições e identificando e corrigindo dados ruins.

B) Reestrutura os dados para melhorar desempenho de consulta, mesmo para consultas analíticas complexas, sem afetar os sistemas em operação.

C) Mantém o histórico de dados somente quando os sistemas transacionais fazem isso.

D) Reestrutura os dados de modo a satisfazer as necessidades dos usuários do negócio.

E) Integra os dados de vários sistemas, permitindo uma visão consolidada de toda a operação, principalmente quando uma organização possui várias empresas com sistemas de informações diferentes e trabalha agressivamente em aquisições e fusões.

#### **39) Qual o significado da sigla "OLAP"?**

A) Organization Analytical Project.

- B) On-line Analogic Project.
- C) Organization Administration Processing.
- D) On-line Analytical Processing.
- E) Nenhuma das Alternativas Anteriores.

## **40) A rede Fast Ethernet com implementação por fibra óptica pode ser dividida em 3 formatos:**

- A) 100BASE-TX, 100BASE-T4 e 100BASE-T2.
- B) 10BASE-FL, 100BASE-FX e 100BASE-T4.
- C) 100BASE-BX, 100BASE-T2 e 10BASE-FL.
- D) 100BASE-SX, 100BASE-T4 e 100BASE-FX.
- E) 100BASE-FX, 100BASE-SX e 100BASE-BX.